## 2024

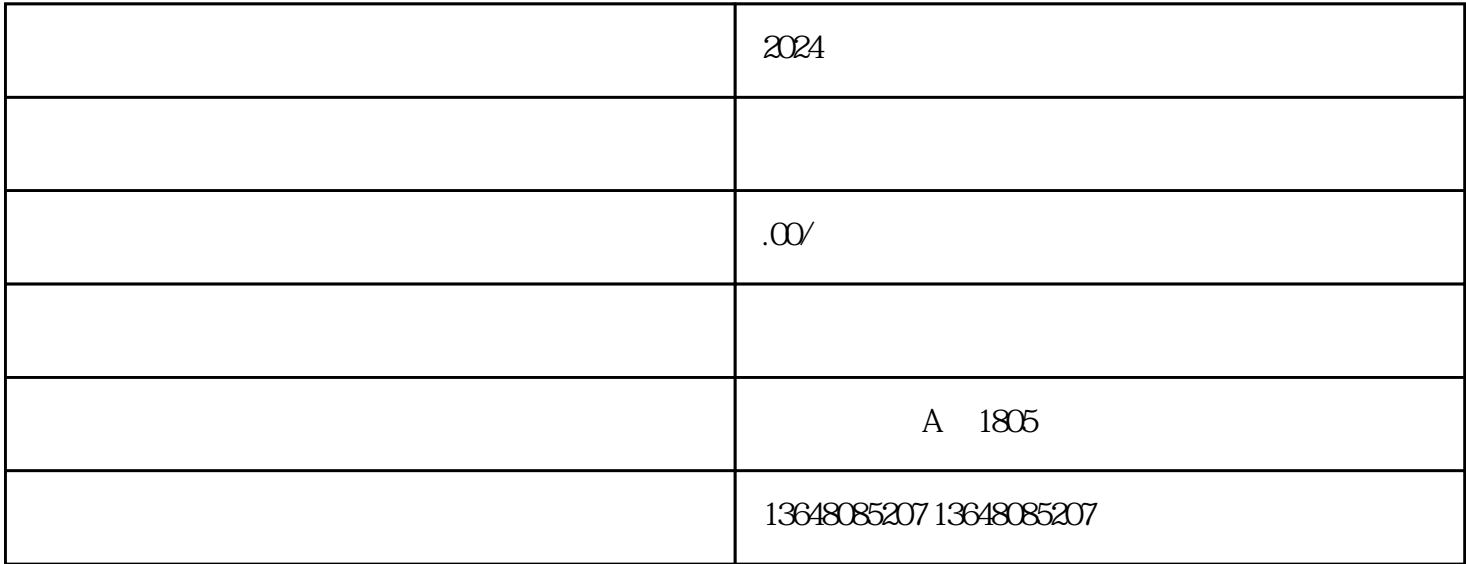

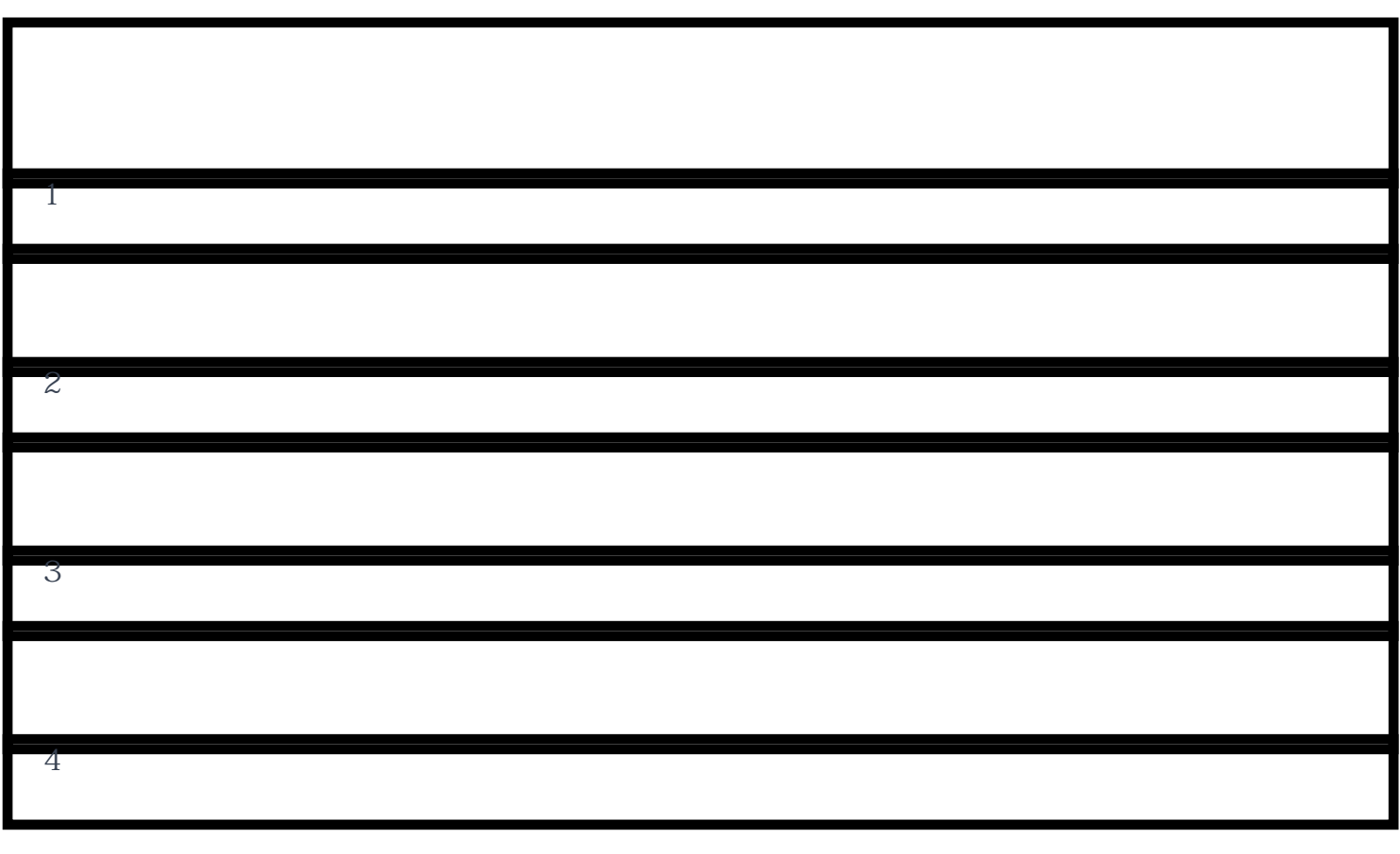

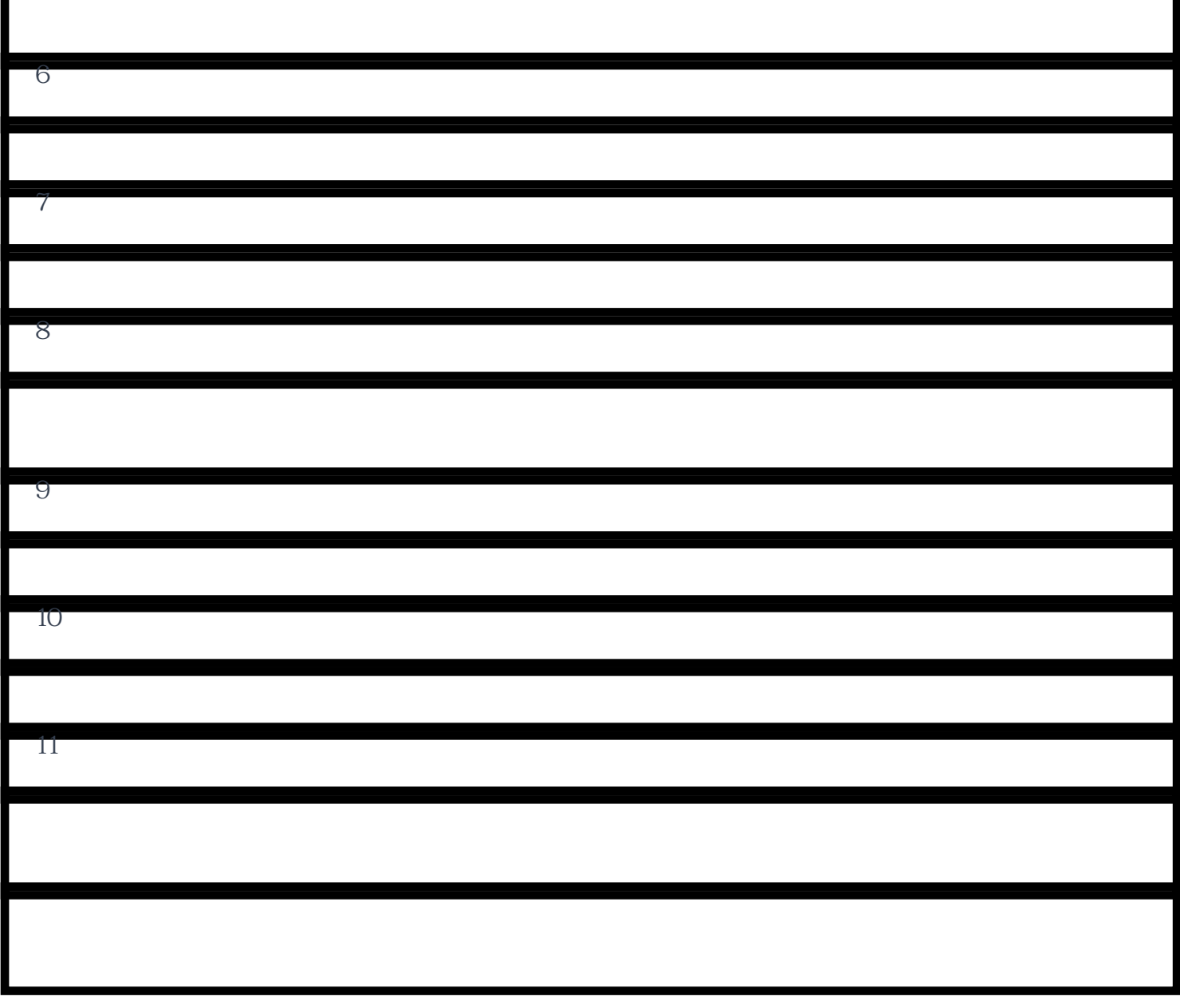

É